# Package 'martini'

September 23, 2024

<span id="page-0-0"></span>Type Package

Title GWAS Incorporating Networks

Version 1.25.0

Description martini deals with the low power inherent to GWAS studies by using prior knowledge represented as a network. SNPs are the vertices of the network, and the edges represent biological relationships between them (genomic adjacency, belonging to the same gene, physical interaction between protein products). The network is scanned using SConES, which looks for groups of SNPs maximally associated with the phenotype, that form a close subnetwork.

#### License GPL-3

LazyData TRUE

**Imports** igraph  $(>= 1.0.1)$ , Matrix, memoise  $(>= 2.0.0)$ , methods  $(>=$ 3.3.2), Rcpp (>= 0.12.8), snpStats (>= 1.20.0), stats, utils,

Suggests biomaRt ( $>= 2.34.1$ ), circlize ( $>= 0.4.11$ ), STRINGdb ( $>=$ 2.2.0), httr ( $>= 1.2.1$ ), IRanges ( $>= 2.8.2$ ), S4Vectors ( $>=$ 0.12.2), knitr, testthat, readr, rmarkdown

**Depends**  $R$  ( $>= 4.0$ )

LinkingTo Rcpp, RcppEigen  $(>= 0.3.3.5.0)$ 

RoxygenNote 7.2.3

Encoding UTF-8

biocViews Software, GenomeWideAssociation, SNP, GeneticVariability, Genetics, FeatureExtraction, GraphAndNetwork, Network

VignetteBuilder knitr

URL <https://github.com/hclimente/martini>

BugReports <https://github.com/hclimente/martini/issues>

git\_url https://git.bioconductor.org/packages/martini

git\_branch devel

git\_last\_commit 4e7b18c

git\_last\_commit\_date 2024-04-30

Repository Bioconductor 3.20

Date/Publication 2024-09-22

Contents

```
Author Hector Climente-Gonzalez [aut, cre]
```
(<https://orcid.org/0000-0002-3030-7471>), Chloe-Agathe Azencott [aut] (<https://orcid.org/0000-0003-1003-301X>) Maintainer Hector Climente-Gonzalez <hector.climente@a.riken.jp>

# **Contents**

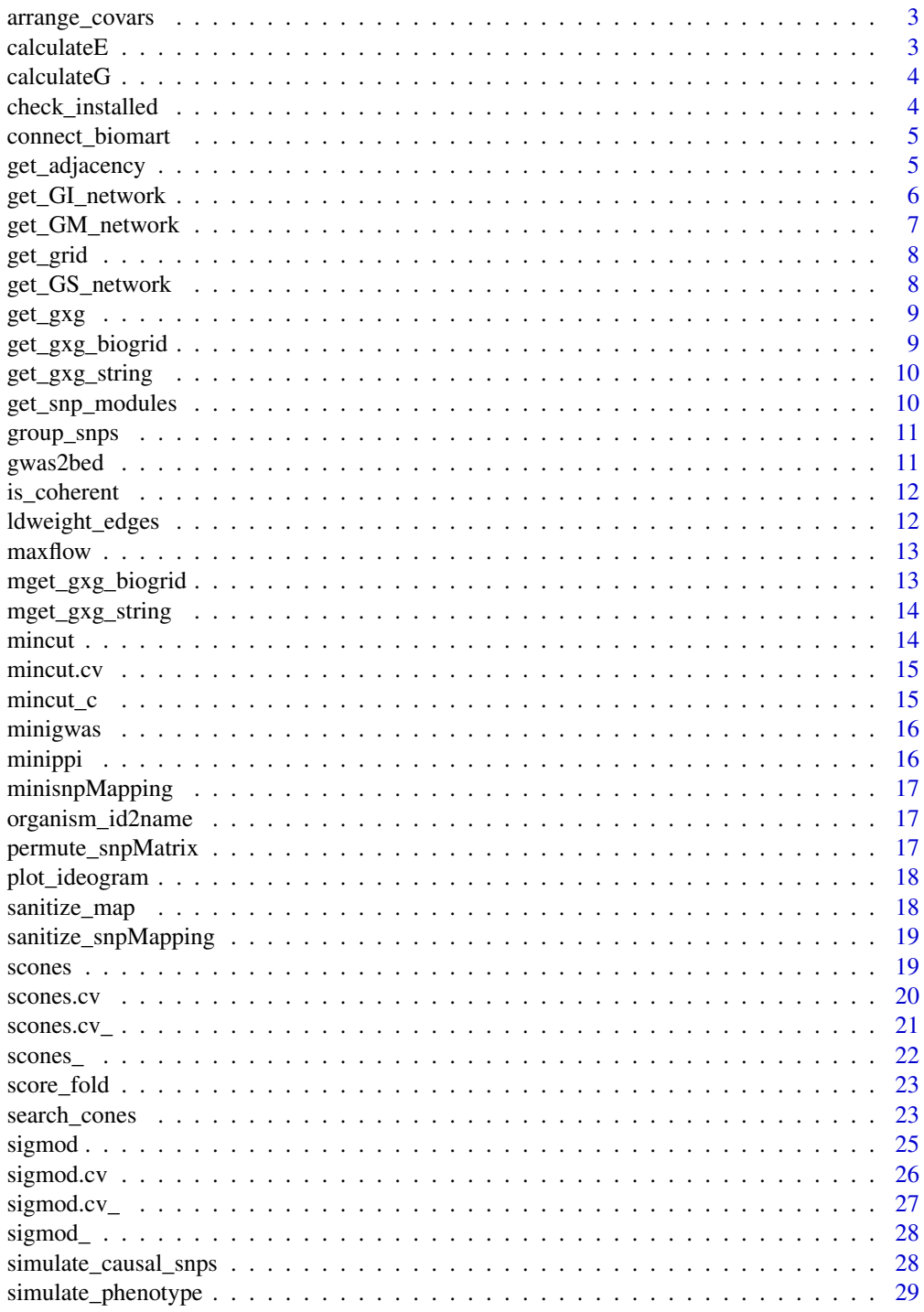

 $\sqrt{2}$ 

# <span id="page-2-0"></span>arrange\_covars 3

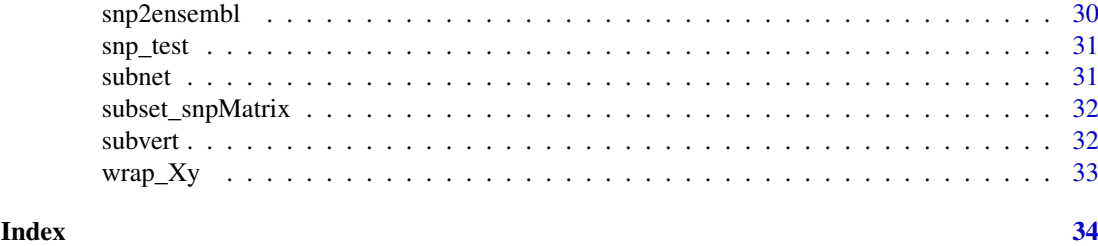

arrange\_covars *Prepare covariates for* scones

# Description

Prepares de covariates data.frame for the functions used in scones, like single\_snp\_association or score\_folds .

# Usage

arrange\_covars(gwas, covars)

# Arguments

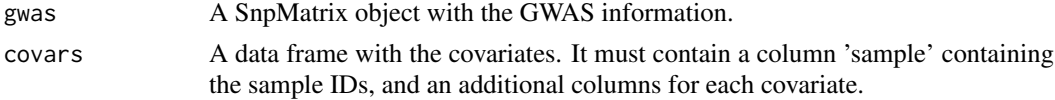

# Value

The covars data.frame, with the rows in the same order as gwas.

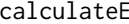

Calculate the environmental component of the phenotype

# Description

Calculates the environmental component of the phenotype using the variance in the genetic component.

# Usage

calculateE(G, h2)

# Arguments

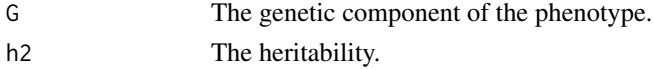

# Value

A vector with the environmental component of each sample.

<span id="page-3-0"></span>

Calculates the genetic component of the phenotype from a genotype.

# Usage

```
calculateG(effectSize, X, model)
```
#### Arguments

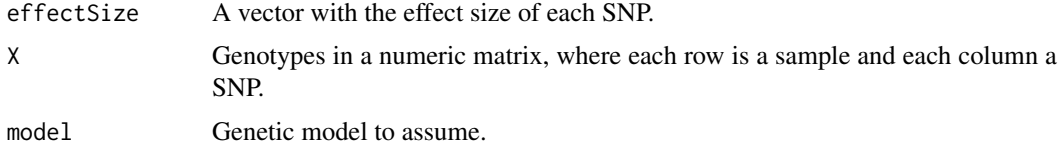

# Value

A vector with the genetic component of each sample.

check\_installed *Check package is installed*

# Description

Checks if a package is installed, launches an error if it is not.

# Usage

```
check_installed(pkgs, fn = "This function")
```
# Arguments

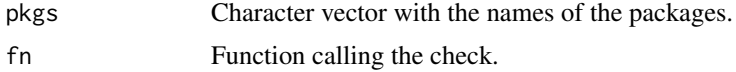

# Value

The package is loaded into the namespace.

# Examples

```
martini:::check_installed(c("martini"))
## Not run: martini:::check_installed("martinid")
```
<span id="page-4-0"></span>connect\_biomart *Open a biomaRt connection*

# Description

Opens a biomaRt connection for the relevant species.

# Usage

```
connect_biomart(organism)
```
# Arguments

organism String containing the ensembl species name (e.g. hsapiens for human)

get\_adjacency *Compute Laplacian matrix*

# Description

Compute Laplacian matrix

#### Usage

```
get_adjacency(gwas, net)
```
# Arguments

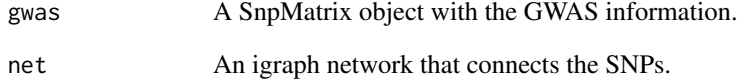

# Value

A Laplacian matrix.

Creates a network of SNPs where each SNP is connected as in the [GM](#page-6-1) network and, in addition, to all the other SNPs pertaining to any interactor of the gene it is mapped to. Corresponds to the gene-interaction (GI) network described by Azencott et al.

# Usage

```
get_GI_network(
 gwas,
 organism = 9606,
 snpMapping = snp2ensembl(gwas, organism),
 ppi = get_gxg("biogrid", organism, flush),
 col\_ppi = c("gene1", "gene2"),col\_genes = c("snp", "gene"),flush = FALSE)
```
#### Arguments

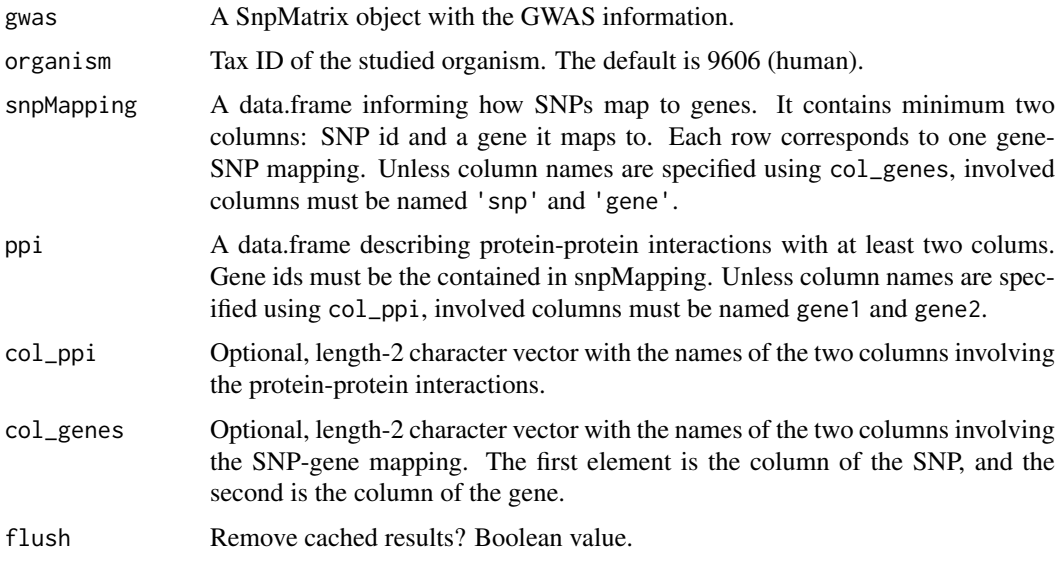

# Value

An igraph network of the GI network of the SNPs.

# References

Azencott, C. A., Grimm, D., Sugiyama, M., Kawahara, Y., & Borgwardt, K. M. (2013). Efficient network-guided multi-locus association mapping with graph cuts. Bioinformatics, 29(13), 171-179. <https://doi.org/10.1093/bioinformatics/btt238>

# <span id="page-6-0"></span>get\_GM\_network 7

#### Examples

```
get_GI_network(minigwas, snpMapping = minisnpMapping, ppi = minippi)
```
<span id="page-6-1"></span>get\_GM\_network *Get gene membership network.*

#### Description

Creates a network of SNPs where each SNP is connected as in the [GS](#page-7-1) network and, in addition, to all the other SNPs pertaining to the same gene. Corresponds to the gene membership (GM) network described by Azencott et al.

#### Usage

```
get_GM_network(
  gwas,
  organism = 9606,
  snpMapping = snp2ensembl(gwas, organism),
  col_genes = c("snp", "gene")
)
```
#### Arguments

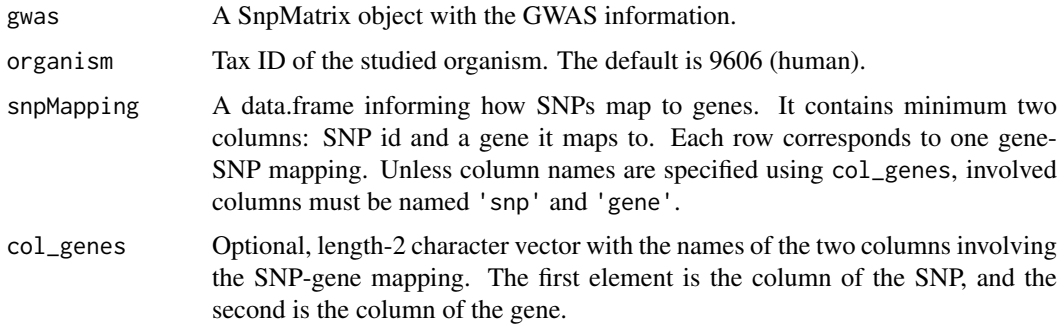

# Value

An igraph network of the GM network of the SNPs.

#### References

Azencott, C. A., Grimm, D., Sugiyama, M., Kawahara, Y., & Borgwardt, K. M. (2013). Efficient network-guided multi-locus association mapping with graph cuts. Bioinformatics, 29(13), 171-179. <https://doi.org/10.1093/bioinformatics/btt238>

#### Examples

```
get_GM_network(minigwas, snpMapping = minisnpMapping)
```
<span id="page-7-0"></span>

Creates a list composed by all scones.cv settings, with the values provided by the user, or the default ones if none is provided.

# Usage

```
get_grid(c = numeric(), etas = numeric(), lambdas = numeric())
```
# Arguments

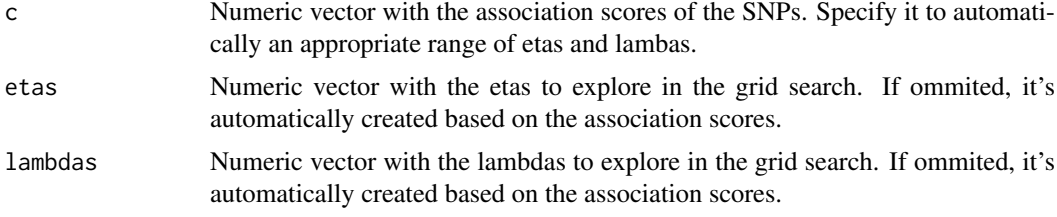

# Value

A list of scones.cv settings.

# Examples

 $martini::get_grid(\text{etas} = c(1,2,3), \text{ lambdas} = c(4,5,6))$  $martini::get_grid(c = c(1,10,100))$ 

<span id="page-7-1"></span>get\_GS\_network *Get genomic sequence network*

#### Description

Creates a network of SNPs where each SNP is connected to its adjacent SNPs in the genome sequence. Corresponds to the genomic sequence (GS) network described by Azencott et al.

# Usage

get\_GS\_network(gwas)

# Arguments

gwas A SnpMatrix object with the GWAS information.

# Value

An igraph network of the GS network of the SNPs.

#### <span id="page-8-0"></span>get\_gxg 9

#### References

Azencott, C. A., Grimm, D., Sugiyama, M., Kawahara, Y., & Borgwardt, K. M. (2013). Efficient network-guided multi-locus association mapping with graph cuts. Bioinformatics, 29(13), 171-179. <https://doi.org/10.1093/bioinformatics/btt238>

# Examples

get\_GS\_network(minigwas)

get\_gxg *Get gene interactions*

#### Description

Wrapper for the different functions to get gene-gene interactions. Supports cached results.

#### Usage

get\_gxg(db, organism, flush)

#### Arguments

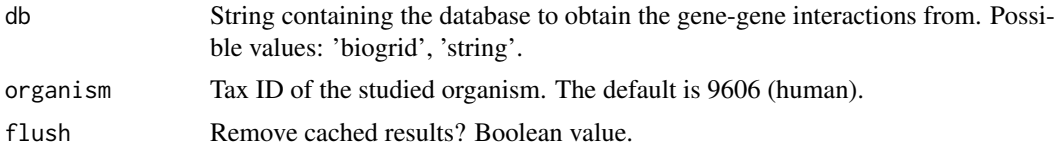

#### Value

A data.frame with two columns with pairs of interacting proteins.

get\_gxg\_biogrid *Get BioGRID protein-protein interactions.*

#### Description

Get all protein-protein interactions for an organism from BioGRID.

# Usage

```
get_gxg_biogrid(organism = 9606)
```
# Arguments

organism Tax ID of the studied organism. The default is 9606 (human).

#### Value

A data.frame with two columns with pairs of interacting proteins.

# Examples

```
# download dog interactions
## Not run: martini:::get_gxg_biogrid(9615)
```
get\_gxg\_string *Get STRING protein-protein interactions.*

# Description

Get all protein-protein interactions for an organism from STRING. It uses a score cut-off of 400.

# Usage

get\_gxg\_string(organism = 9606)

#### Arguments

organism Tax ID of the studied organism. The default is 9606 (human).

# Value

A data.frame with two columns with pairs of interacting proteins.

#### Examples

```
# download frog interactions
## Not run: martini:::get_gxg_string(8364)
```
get\_snp\_modules *Return groups of interconnected SNPs.*

# Description

Find modules composed by interconnected SNPs.

# Usage

```
get_snp_modules(gwas, net)
```
#### Arguments

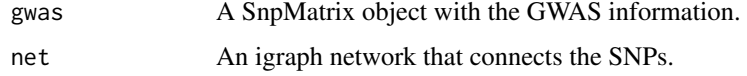

# Value

A list with the modules of selected SNPs.

<span id="page-9-0"></span>

#### <span id="page-10-0"></span>group\_snps 11

# Examples

```
## Not run:
gi <- get_GI_network(minigwas, snpMapping = minisnpMapping, ppi = minippi)
cones <- search_cones(minigwas, gi)
martini:::get_snp_modules(cones, gi)
```
## End(Not run)

group\_snps *Groups nearby SNPs*

# Description

Groups SNPs closer than a specifiec threshold of distance.

#### Usage

group\_snps(bed, chr\_col, pos\_col, threshold)

#### Arguments

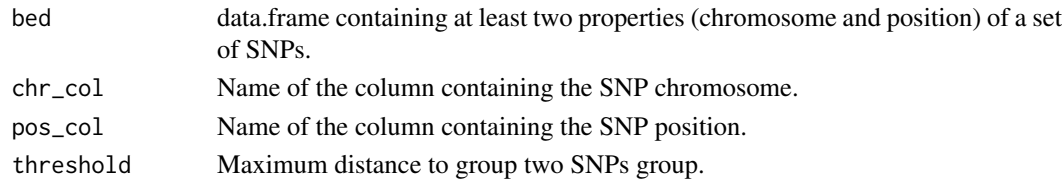

#### Value

A data.frame in bed format, with the same dimensions as the original, but with the groups.

gwas2bed *Converts a MAP data.frame to a BED data.frame*

#### Description

Takes a map file and:

- column 1: Used as the chromosome column in the BED file.
- column 4: Used as start and end in the BED data.frame (as we work with SNPs).

#### Usage

gwas2bed(gwas)

#### Arguments

gwas A SnpMatrix object with the GWAS information.

# Value

A BED data.frame.

<span id="page-11-0"></span>

Checks that the different data structures have the SNPs in the same order.

#### Usage

is\_coherent(gwas)

# Arguments

gwas A SnpMatrix object with the GWAS information.

#### Value

TRUE if the GWAS dataset is coherent. Else, raises an error.

#### Examples

martini:::is\_coherent(minigwas)

ldweight\_edges *Include linkage disequilibrium information in the network.*

# Description

Include linkage disequilibrium information in the SNP network. The weight of the edges will be lower the higher the linkage is.

#### Usage

```
ldweight_edges(net, ld, method = "inverse")
```
#### Arguments

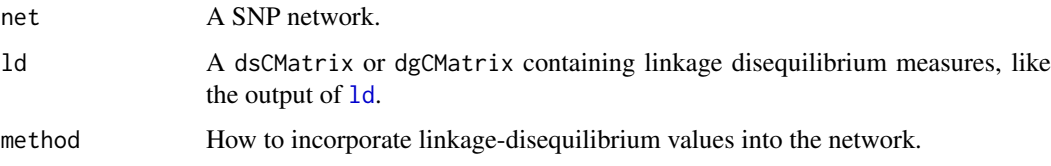

# Value

An copy of net where the edges weighted according to linkage disequilibrium.

#### <span id="page-12-0"></span> $maxflow$  and  $13$

# Examples

```
ld <- snpStats::ld(minigwas[['genotypes']], depth = 2, stats = "R.squared")
# don't weight edges for which LD cannot be calculated
ld[i s, na(ld)] \leftarrow 0gi <- get_GI_network(minigwas, snpMapping = minisnpMapping, ppi = minippi)
ldGi <- ldweight_edges(gi, ld)
```
maxflow *Maxflow algorithm*

# Description

Run the maxflow algorithm.

#### Usage

maxflow(A, As, At)

#### Arguments

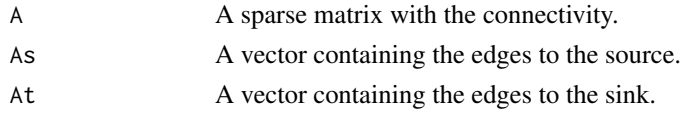

# Value

A list with vector indicating if the feature was selected and the objective score.

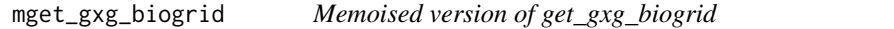

#### Description

Get all protein-protein interactions for an organism from BioGRID.

#### Usage

```
mget_gxg_biogrid(organism = 9606)
```
#### Arguments

organism Tax ID of the studied organism. The default is 9606 (human).

#### Value

A data.frame with two columns with pairs of interacting proteins.

# Examples

```
# download dog interactions
## Not run: martini:::get_gxg_biogrid(9615)
```
<span id="page-13-0"></span>

Get all protein-protein interactions for an organism from STRING. It uses a score cut-off of 400.

#### Usage

```
mget_gxg_string(organism = 9606)
```
#### Arguments

organism Tax ID of the studied organism. The default is 9606 (human).

#### Value

A data.frame with two columns with pairs of interacting proteins.

#### Examples

```
# download frog interactions
## Not run: martini:::get_gxg_string(8364)
```
mincut *Run min-cut algorithm*

# Description

Run min-cut algorithm

#### Usage

```
mincut(gwas, net, covars, eta, lambda, score, sigmod, family, link)
```
#### Value

A copy of the SnpMatrix\$map data.frame, with the following additions:

- c: contains the univariate association score for every single SNP.
- selected: logical vector indicating if the SNP was selected by SConES or not.
- module: integer with the number of the module the SNP belongs to.

<span id="page-14-0"></span>

Run the cross-validated min-cut algorithm

# Usage

```
mincut.cv(
  gwas,
  net,
  covars,
  etas,
  lambdas,
  criterion,
  score,
  sigmod,
  family,
  link,
  max_prop_snp
)
```
# Arguments

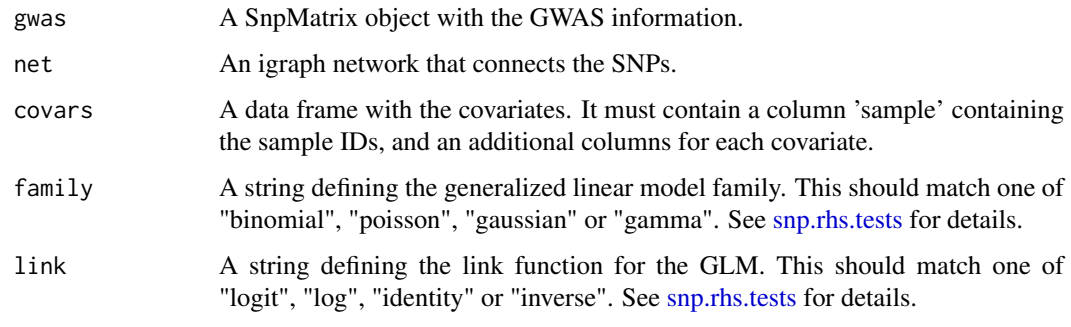

mincut\_c *Min-cut algorithm*

# Description

Run the mincut algorithm.

# Usage

mincut\_c(c, eta, lambda, W)

<span id="page-15-0"></span>16 minippi

# Arguments

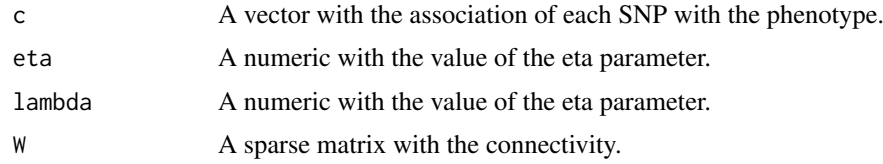

# Value

A list with vector indicating if the feature was selected and the objective score.

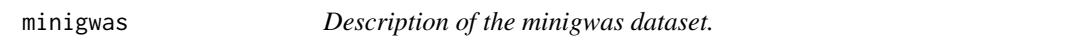

#### Description

Small GWAS example.

# Format

A list with 3 items:

genotypes Genotype and phenotype information.

fam Simulated network.

map Result of runing find\_cones with gwas and net.

# Examples

```
data(minigwas)
```

```
# access different elements
minigwas[["genotypes"]]
minigwas[["map"]]
minigwas[["fam"]]
```
minippi *PPIs for the minigwas dataset.*

# Description

data.frame describing pairs of proteins that interact for minigwas.

# Examples

data(minippi)

head(minippi)

<span id="page-16-0"></span>minisnpMapping *Genes for the minigwas dataset.*

# Description

data.frame that maps SNPs from minigwas to their gene.

#### Examples

data(minisnpMapping)

head(minisnpMapping)

organism\_id2name *Tax id to ensembl species name*

# Description

Converts taxid to ensembl species name e.g. human databases are hsapiens\_\*

# Usage

```
organism_id2name(id)
```
#### Arguments

organism Tax ID of the studied organism. The default is 9606 (human).

permute\_snpMatrix *Permute samples*

#### Description

Compute a permutation of the samples of a snpMatrix object. Useful to make sure that the folds are not stratified by phenotype.

# Usage

```
permute_snpMatrix(gwas)
```
#### Arguments

gwas A SnpMatrix object with the GWAS information.

<span id="page-17-0"></span>

Create a circular ideogram of the a network results using the circlize package (Gu et al., 2014).

# Usage

plot\_ideogram(gwas, net, covars = data.frame(), genome = "hg19")

#### Arguments

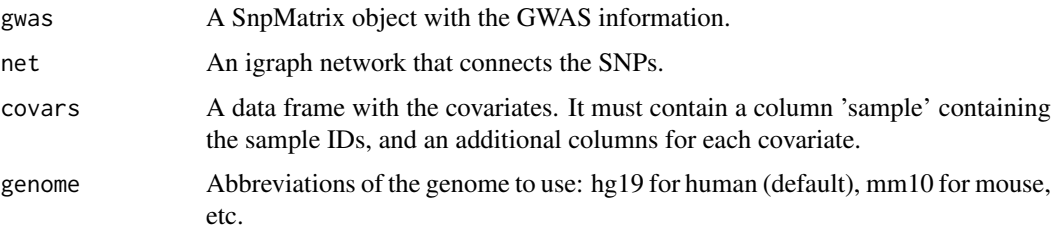

#### Value

A circular ideogram, including the manhattan plot, and the interactions between the selected SNPs.

#### References

Gu, Z., Gu, L., Eils, R., Schlesner, M., & Brors, B. (2014). circlize Implements and enhances circular visualization in R. Bioinformatics (Oxford, England), 30(19), 2811-2. [https://doi.org/](https://doi.org/10.1093/bioinformatics/btu393) [10.1093/bioinformatics/btu393](https://doi.org/10.1093/bioinformatics/btu393)

sanitize\_map *Check map*

# Description

Check that map is a proper data.frame.

# Usage

```
sanitize_map(gwas)
```
# Arguments

gwas A SnpMatrix object with the GWAS information.

<span id="page-18-0"></span>sanitize\_snpMapping *Check snpMapping*

# Description

Check that snpMapping is a proper data.frame.

# Usage

```
sanitize_snpMapping(snpMapping, col_genes)
```
# Arguments

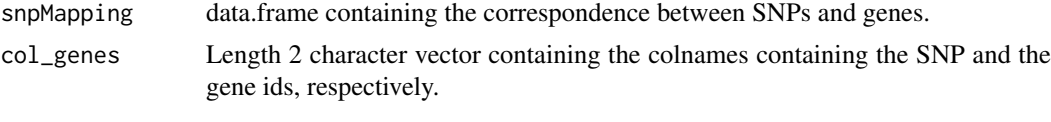

scones *Find connected explanatory SNPs*

# Description

Finds the SNPs maximally associated with a phenotype while being connected in an underlying network.

# Usage

```
scones(
  gwas,
  net,
  eta,
  lambda,
  covars = data.frame(),score = c("chi2", "glm", "r2"),family = c("binomial", "poisson", "gaussian", "gamma"),
  link = c("logit", "log", "identity", "inverse")
)
```
# Arguments

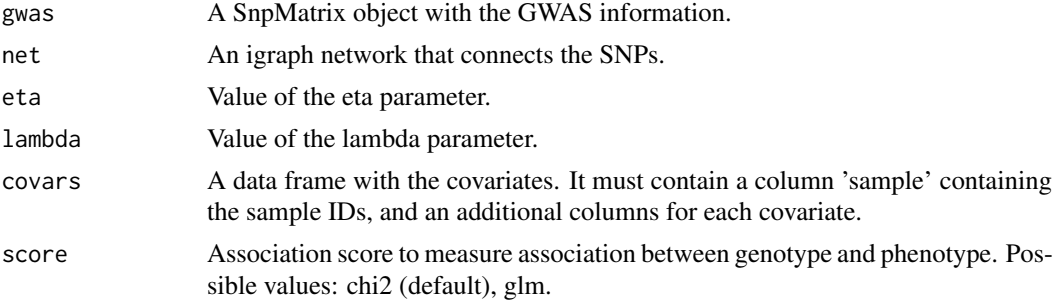

<span id="page-19-0"></span>20 scones.cv

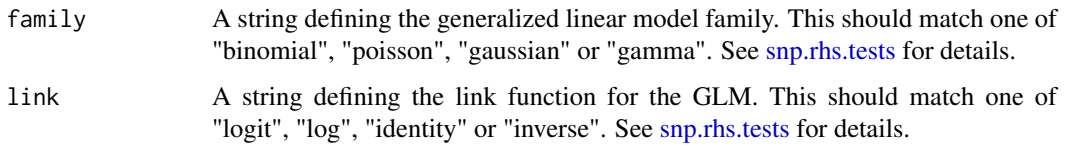

# Value

A copy of the SnpMatrix\$map data.frame, with the following additions:

- c: contains the univariate association score for every single SNP.
- selected: logical vector indicating if the SNP was selected by SConES or not.
- module: integer with the number of the module the SNP belongs to.

#### References

Azencott, C. A., Grimm, D., Sugiyama, M., Kawahara, Y., & Borgwardt, K. M. (2013). Efficient network-guided multi-locus association mapping with graph cuts. Bioinformatics, 29(13), 171-179. <https://doi.org/10.1093/bioinformatics/btt238>

#### Examples

```
gi <- get_GI_network(minigwas, snpMapping = minisnpMapping, ppi = minippi)
scones(minigwas, gi, 10, 1)
```
scones.cv *Find connected explanatory SNPs.*

# Description

Finds the SNPs maximally associated with a phenotype while being connected in an underlying network. Select the hyperparameters by cross-validation.

#### Usage

```
scones.cv(
 gwas,
 net,
 covars = data.frame(),score = c("chi2", "glm", "r2"),
 criterion = c("stability", "bic", "aic", "aicc", "global_clustering",
    "local_clustering"),
 etas = numeric(),lambda = numeric(),
 family = c("binomial", "poisson", "gaussian", "gamma"),
 link = c("logit", "log", "identity", "inverse"),
 max\_prop\_sup = 0.5)
```
#### <span id="page-20-0"></span>scones.cv<sub>-</sub> 21

#### Arguments

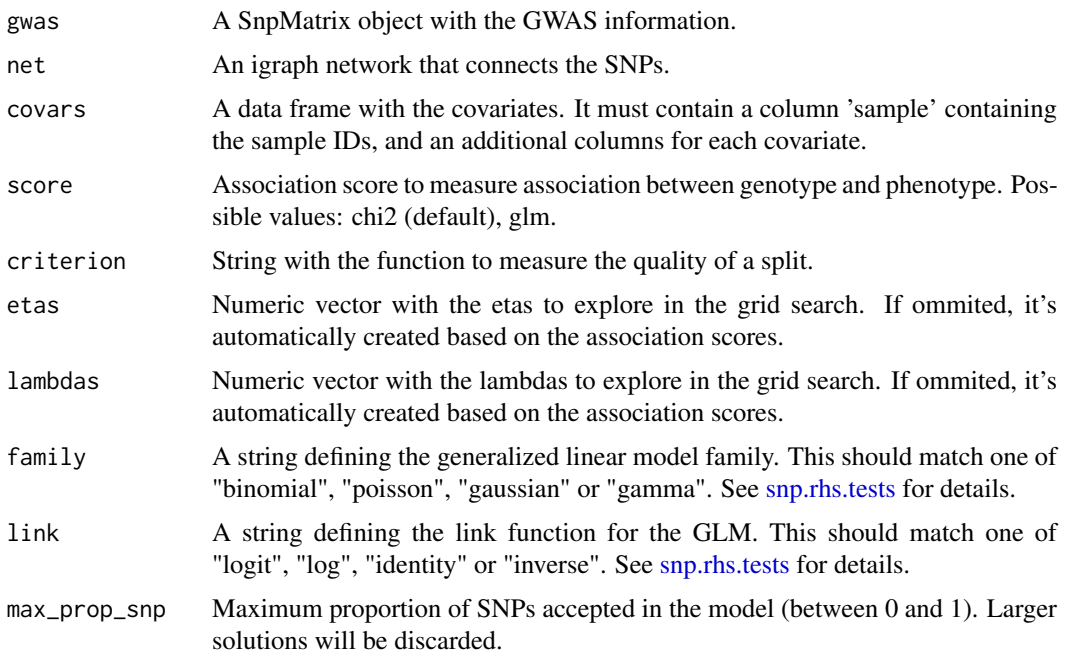

# Value

A copy of the SnpMatrix\$map data.frame, with the following additions:

- c: contains the univariate association score for every single SNP.
- selected: logical vector indicating if the SNP was selected by SConES or not.
- module: integer with the number of the module the SNP belongs to.

# References

Azencott, C. A., Grimm, D., Sugiyama, M., Kawahara, Y., & Borgwardt, K. M. (2013). Efficient network-guided multi-locus association mapping with graph cuts. Bioinformatics, 29(13), 171-179. <https://doi.org/10.1093/bioinformatics/btt238>

#### Examples

```
gi <- get_GI_network(minigwas, snpMapping = minisnpMapping, ppi = minippi)
scones.cv(minigwas, gi)
scones.cv(minigwas, gi, score = "glm")
```
scones.cv\_ *Find connected explanatory features*

#### Description

Finds the features maximally associated with a phenotype while being connected in an underlying network. Select the hyperparameters by cross-validation.

22 scones\_

# Usage

scones.cv\_(X, y, featnames, net)

# Arguments

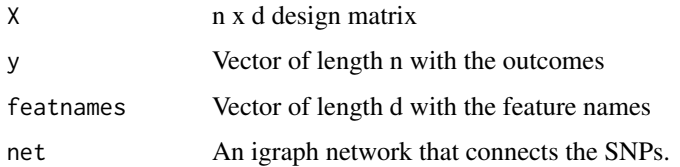

#### Value

A copy of the SnpMatrix\$map data.frame, with the following additions:

- c: contains the univariate association score for every single SNP.
- selected: logical vector indicating if the SNP was selected by SConES or not.
- module: integer with the number of the module the SNP belongs to.

# Examples

```
X <- as(minigwas[['genotypes']], 'numeric')
X \le -X + \text{matrix}(r \text{norm}(2500, \text{sd} = 0.1), \text{nrow}(X), \text{ncol}(X))gi <- get_GI_network(minigwas, snpMapping = minisnpMapping, ppi = minippi)
scones.cv_(X, minigwas[['fam']]$affected, minigwas[['map']]$snp, gi)
```

```
scones_ Find connected explanatory features
```
#### Description

Finds the features maximally associated with a phenotype while being connected in an underlying network.

#### Usage

```
scones_(X, y, featnames, net, eta, lambda)
```
#### Arguments

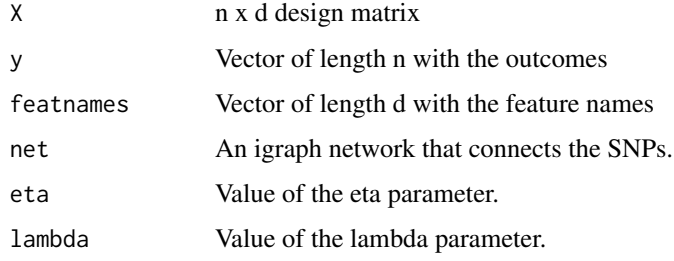

<span id="page-21-0"></span>

#### <span id="page-22-0"></span>score\_fold 23

#### Value

A copy of the SnpMatrix\$map data.frame, with the following additions:

- c: contains the univariate association score for every single SNP.
- selected: logical vector indicating if the SNP was selected by SConES or not.
- module: integer with the number of the module the SNP belongs to.

# Examples

```
X <- as(minigwas[['genotypes']], 'numeric')
X \leftarrow X + \text{matrix}(r \text{norm}(2500, sd = 0.1), n \text{row}(X), n \text{col}(X))gi <- get_GI_network(minigwas, snpMapping = minisnpMapping, ppi = minippi)
scones_(X, minigwas[['fam']]$affected, minigwas[['map']]$snp, gi, 10, 1)
```
score\_fold *Score the solutions of a k-fold*

#### Description

Take the k-solutions for a combination of hyperparameters, and assign a score to it (the larger, the better).

#### Usage

```
score_fold(gwas, covars, net, selected, criterion, max_prop_snp)
```
#### Arguments

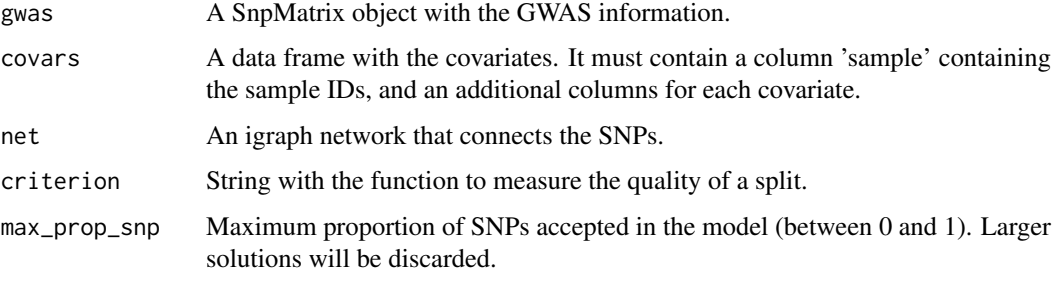

search\_cones *Find connected explanatory SNPs.*

# Description

Finds the SNPs maximally associated with a phenotype while being connected in an underlying network (Azencott et al., 2013).

# Usage

```
search_cones(
  gwas,
  net,
  encoding = "additive",
  sigmod = FALSE,
  covars = data.frame(),
  associationScore = c("chi2", "glm"),
  modelScore = c("stability", "bic", "aic", "aicc", "global_clustering",
    "local_clustering"),
  etas = numeric(),
  lambdas = numeric()
)
```
# Arguments

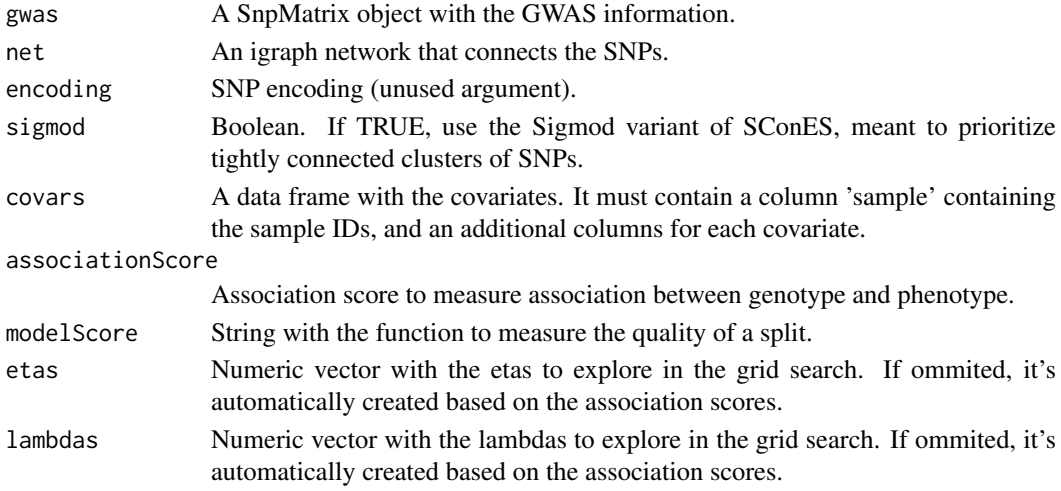

# Value

A copy of the SnpMatrix\$map data.frame, with the following additions:

- c: contains the univariate association score for every single SNP.
- selected: logical vector indicating if the SNP was selected by SConES or not.
- module: integer with the number of the module the SNP belongs to.

#### References

Azencott, C. A., Grimm, D., Sugiyama, M., Kawahara, Y., & Borgwardt, K. M. (2013). Efficient network-guided multi-locus association mapping with graph cuts. Bioinformatics, 29(13), 171-179. <https://doi.org/10.1093/bioinformatics/btt238>

# Examples

```
## Not run: gi <- get_GI_network(minigwas, snpMapping = minisnpMapping, ppi = minippi)
search_cones(minigwas, gi)
search_cones(minigwas, gi, encoding = "recessive")
search_cones(minigwas, gi, associationScore = "skat")
## End(Not run)
```
<span id="page-24-0"></span>

Finds the SNPs maximally associated with a phenotype while being connected in an underlying network.

# Usage

```
sigmod(
  gwas,
  net,
  eta,
  lambda,
  covars = data.frame(),score = c("chi2", "glm", "r2"),family = c("binomial", "poisson", "gaussian", "gamma"),
  link = c("logit", "log", "identity", "inverse")
\lambda
```
# Arguments

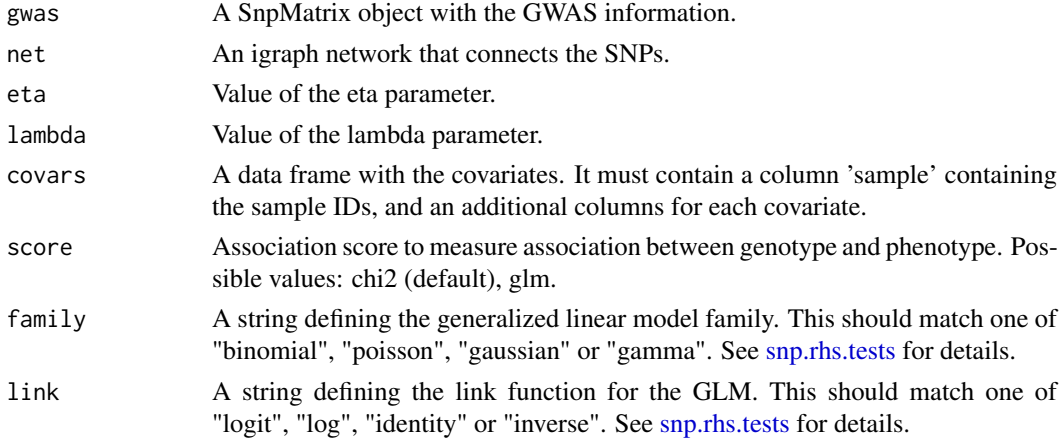

#### Value

A copy of the SnpMatrix\$map data.frame, with the following additions:

- c: contains the univariate association score for every single SNP.
- selected: logical vector indicating if the SNP was selected by SConES or not.
- module: integer with the number of the module the SNP belongs to.

#### References

Liu, Y., Brossard, M., Roqueiro, D., Margaritte-Jeannin, P., Sarnowski, C., Bouzigon, E., Demenais, F. (2017). SigMod: an exact and efficient method to identify a strongly interconnected diseaseassociated module in a gene network. Bioinformatics, 33(10), 1536–1544. [https://doi.org/10.](https://doi.org/10.1093/bioinformatics/btx004) [1093/bioinformatics/btx004](https://doi.org/10.1093/bioinformatics/btx004)

# Examples

```
gi <- get_GI_network(minigwas, snpMapping = minisnpMapping, ppi = minippi)
sigmod(minigwas, gi, 10, 1)
```
sigmod.cv *Find connected explanatory SNPs.*

# Description

Finds the SNPs maximally associated with a phenotype while being connected in an underlying network. Select the hyperparameters by cross-validation.

# Usage

```
sigmod.cv(
  gwas,
  net,
  covars = data.frame(),score = c("chi2", "glm", "r2"),
  criterion = c("stability", "bic", "aic", "aicc", "global_clustering",
    "local_clustering"),
  etas = numeric(),
  lambda = numeric(),
  family = c("binomial", "poisson", "gaussian", "gamma"),
  link = c("logit", "log", "identity", "inverse"),
  max\_prop\_sup = 0.5\lambda
```
# Arguments

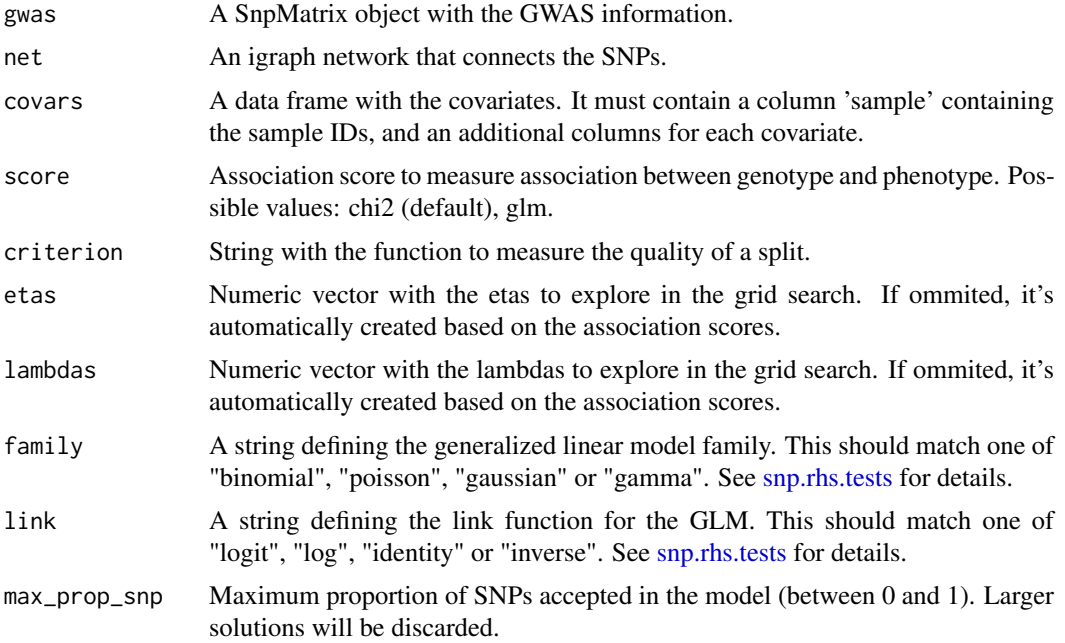

<span id="page-25-0"></span>

# <span id="page-26-0"></span>sigmod.cv\_ 27

#### Value

A copy of the SnpMatrix\$map data.frame, with the following additions:

- c: contains the univariate association score for every single SNP.
- selected: logical vector indicating if the SNP was selected by SConES or not.
- module: integer with the number of the module the SNP belongs to.

# References

Liu, Y., Brossard, M., Roqueiro, D., Margaritte-Jeannin, P., Sarnowski, C., Bouzigon, E., Demenais, F. (2017). SigMod: an exact and efficient method to identify a strongly interconnected diseaseassociated module in a gene network. Bioinformatics, 33(10), 1536–1544. [https://doi.org/10.](https://doi.org/10.1093/bioinformatics/btx004) [1093/bioinformatics/btx004](https://doi.org/10.1093/bioinformatics/btx004)

#### Examples

```
gi <- get_GI_network(minigwas, snpMapping = minisnpMapping, ppi = minippi)
sigmod.cv(minigwas, gi)
sigmod.cv(minigwas, gi, score = "glm")
```
sigmod.cv\_ *Find connected explanatory features*

#### Description

Finds the features maximally associated with a phenotype while being connected in an underlying network. Select the hyperparameters by cross-validation.

#### Usage

sigmod.cv\_(X, y, featnames, net)

#### Arguments

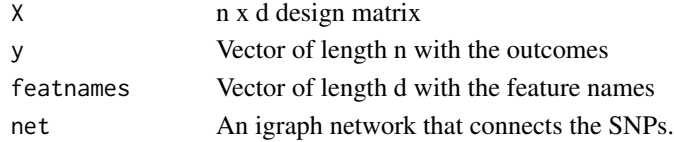

#### Value

A copy of the SnpMatrix\$map data.frame, with the following additions:

- c: contains the univariate association score for every single SNP.
- selected: logical vector indicating if the SNP was selected by SConES or not.
- module: integer with the number of the module the SNP belongs to.

#### Examples

```
X <- as(minigwas[['genotypes']], 'numeric')
X \le -X + \text{matrix}(r \text{norm}(2500, \text{sd} = 0.1), \text{nrow}(X), \text{ncol}(X))gi <- get_GI_network(minigwas, snpMapping = minisnpMapping, ppi = minippi)
sigmod.cv_(X, minigwas[['fam']]$affected, minigwas[['map']]$snp, gi)
```
<span id="page-27-0"></span>

Finds the features maximally associated with a phenotype while being connected in an underlying network.

# Usage

sigmod\_(X, y, featnames, net, eta, lambda)

# Arguments

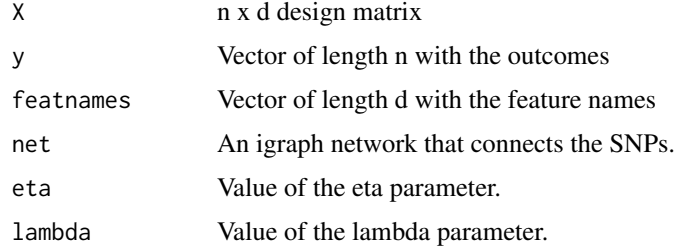

#### Value

A copy of the SnpMatrix\$map data.frame, with the following additions:

- c: contains the univariate association score for every single SNP.
- selected: logical vector indicating if the SNP was selected by SConES or not.
- module: integer with the number of the module the SNP belongs to.

#### Examples

```
X <- as(minigwas[['genotypes']], 'numeric')
X \leftarrow X + \text{matrix}(r \text{norm}(2500, sd = 0.1), \text{nrow}(X), \text{ncol}(X))gi <- get_GI_network(minigwas, snpMapping = minisnpMapping, ppi = minippi)
sigmod_(X, minigwas[['fam']]$affected, minigwas[['map']]$snp, gi, 10, 1)
```
simulate\_causal\_snps *Simulate causal SNPs*

#### Description

Selects randomly interconnected genes as causal, then selects a proportion of them as causal.

# Usage

```
simulate_causal_snps(net, ngenes = 20, pcausal = 1)
```
#### <span id="page-28-0"></span>Arguments

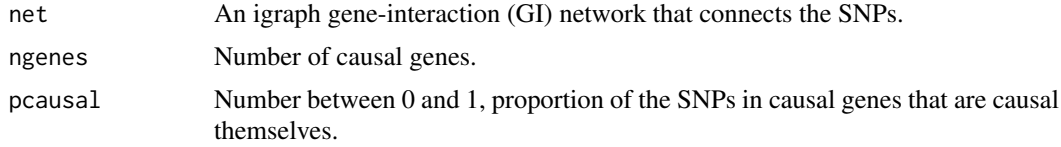

# Value

A vector with the ids of the simulated causal SNPs.

# Examples

```
gi <- get_GI_network(minigwas, snpMapping = minisnpMapping, ppi = minippi)
simulate_causal_snps(gi, ngenes=2)
```
simulate\_phenotype *Simulate phenotype*

# Description

Simulates a phenotype from a GWAS experiment and a specified set of causal SNPs. If the data is qualitative, only controls are used.

#### Usage

```
simulate_phenotype(
  gwas,
  snps,
  h2,
  model = "additive",
  effectSize = rnorm(length(snps)),
  qualitative = FALSE,
  ncases,
  ncontrols,
  prevalence
)
```
# Arguments

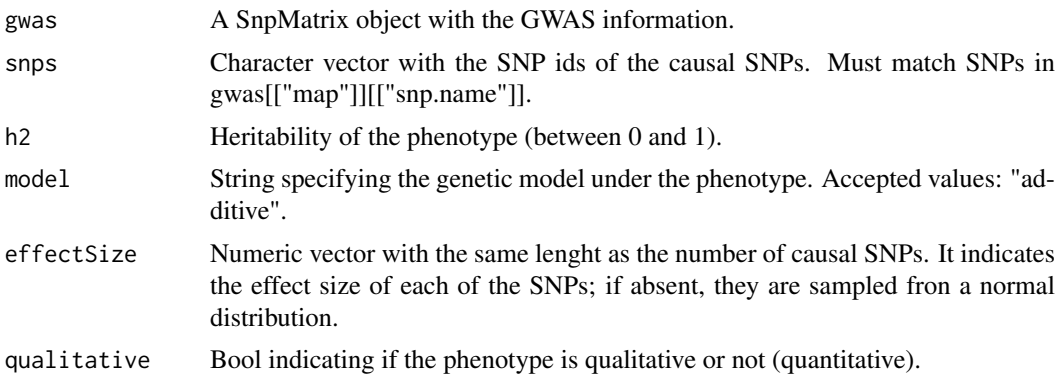

<span id="page-29-0"></span>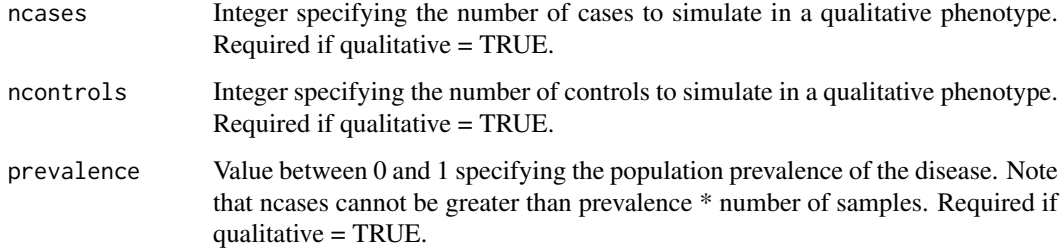

# Value

A copy of the GWAS experiment with the new phenotypes in gwas[["fam"]][["affected"]].

#### References

Inspired from GCTA simulation tool: <http://cnsgenomics.com/software/gcta/Simu.html>.

# Examples

```
gi <- get_GI_network(minigwas, snpMapping = minisnpMapping, ppi = minippi)
causal <- simulate_causal_snps(gi, ngenes = 2)
simulate_phenotype(minigwas, causal, h2 = 1)
```
snp2ensembl *Map SNPs to Ensembl genes.*

# Description

Maps SNPs from a GWAS experiment to genes.

#### Usage

snp2ensembl(gwas, organism = 9606, flank = 0)

# Arguments

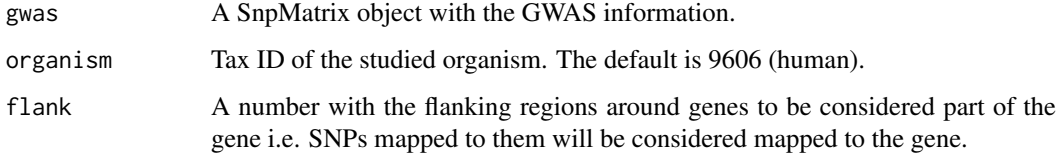

# Value

A data.frame with two columns: one for the SNP and another for the gene it has been mapped to.

<span id="page-30-0"></span>

Calculate the association between genotypes and a phenotype, adjusting by covariates.

# Usage

snp\_test(gwas, covars, score, family, link)

# Arguments

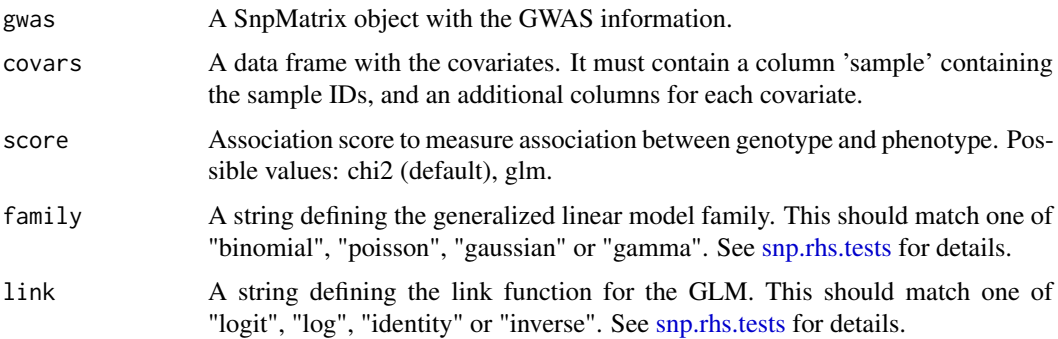

# Value

A named vector with the association scores.

subnet *Subgraph of vertices with an attribute*

# Description

Returns a subgraph matching some condition.

#### Usage

```
subnet(net, attr, values, affirmative = TRUE)
```
# Arguments

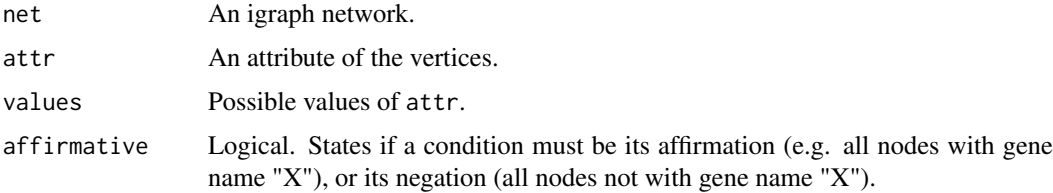

# Value

A subgraph containing only the vertices with attribute equal to any of the values in values.

#### Examples

```
gi <- get_GI_network(minigwas, snpMapping = minisnpMapping, ppi = minippi)
martini:::subnet(gi, "gene", "A")
martini:::subnet(gi, "name", c("1A1", "1A3"))
```
subset\_snpMatrix *Subsample snpMatrix*

# Description

Compute a permutation of the samples of a snpMatrix object. Useful to make sure that the folds are not stratified by phenotype.

# Usage

subset\_snpMatrix(gwas, samples)

# Arguments

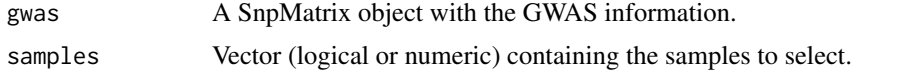

#### subvert *Vertices with an attribute*

#### Description

Returns the nodes matching some condition.

# Usage

```
subvert(net, attr, values, affirmative = TRUE)
```
#### Arguments

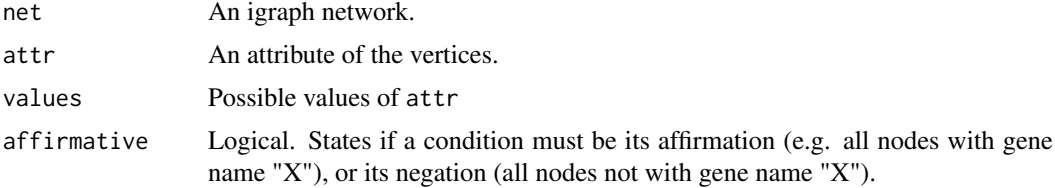

# Value

The vertices with attribute equal to any of the values in values.

<span id="page-31-0"></span>

#### <span id="page-32-0"></span> $wrap_X$  33

# Examples

```
gi <- get_GI_network(minigwas, snpMapping = minisnpMapping, ppi = minippi)
martini:::subvert(gi, "gene", "A")
martini:::subvert(gi, "name", c("1A1", "1A3"))
```
wrap\_Xy *Make pseudo SnpMatrix object*

# Description

Wrap design matrix and outcome vector into a pseudo SnpMatrix object.

# Usage

wrap\_Xy(X, y, featnames, net)

# Arguments

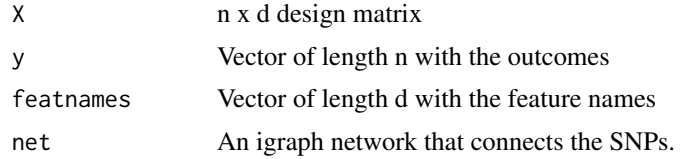

# <span id="page-33-0"></span>**Index**

∗ internal arrange\_covars , [3](#page-2-0) calculateE , [3](#page-2-0) calculateG , [4](#page-3-0) check\_installed , [4](#page-3-0) connect\_biomart , [5](#page-4-0) get\_adjacency, <mark>[5](#page-4-0)</mark> get\_grid , [8](#page-7-0) get\_gxg , [9](#page-8-0) get\_gxg\_biogrid , [9](#page-8-0) get\_gxg\_string , [10](#page-9-0) get\_snp\_modules , [10](#page-9-0) group\_snps , [11](#page-10-0) is\_coherent , [12](#page-11-0) mget\_gxg\_biogrid , [13](#page-12-0) mget\_gxg\_string , [14](#page-13-0) mincut , [14](#page-13-0) mincut.cv, [15](#page-14-0) organism\_id2name , [17](#page-16-0) permute\_snpMatrix , [17](#page-16-0) sanitize\_map , [18](#page-17-0) sanitize\_snpMapping , [19](#page-18-0) score\_fold , [23](#page-22-0) snp2ensembl , [30](#page-29-0) snp\_test , [31](#page-30-0) subnet , [31](#page-30-0) subset\_snpMatrix , [32](#page-31-0) arrange\_covars , [3](#page-2-0) calculateE , [3](#page-2-0) calculateG , [4](#page-3-0) check\_installed , [4](#page-3-0) connect\_biomart , [5](#page-4-0) get\_adjacency , [5](#page-4-0) get\_GI\_network , [6](#page-5-0) get\_GM\_network , [7](#page-6-0) get\_grid , [8](#page-7-0) get\_GS\_network , [8](#page-7-0)

get\_gxg , [9](#page-8-0)

get\_gxg\_biogrid , [9](#page-8-0) get\_gxg\_string , [10](#page-9-0) get\_snp\_modules , [10](#page-9-0) GM , *[6](#page-5-0)* group\_snps , [11](#page-10-0) GS , *[7](#page-6-0)* gwas2bed , [11](#page-10-0) is\_coherent , [12](#page-11-0) ld , *[12](#page-11-0)* ldweight\_edges , [12](#page-11-0) maxflow , [13](#page-12-0) mget\_gxg\_biogrid , [13](#page-12-0) mget\_gxg\_string , [14](#page-13-0) mincut , [14](#page-13-0) mincut.cv, [15](#page-14-0) mincut\_c , [15](#page-14-0) minigwas , [16](#page-15-0) minippi , [16](#page-15-0) minisnpMapping , [17](#page-16-0) organism\_id2name , [17](#page-16-0) permute\_snpMatrix , [17](#page-16-0) plot\_ideogram , [18](#page-17-0) sanitize\_map , [18](#page-17-0) sanitize\_snpMapping , [19](#page-18-0) scones, [19](#page-18-0) scones.cv , [20](#page-19-0) scones.cv\_ , [21](#page-20-0) scones\_ , [22](#page-21-0) score\_fold , [23](#page-22-0) search\_cones , [23](#page-22-0) sigmod , [25](#page-24-0) sigmod.cv , [26](#page-25-0) sigmod.cv\_ , [27](#page-26-0) sigmod\_ , [28](#page-27-0) simulate\_causal\_snps , [28](#page-27-0) simulate\_phenotype , [29](#page-28-0) snp.rhs.tests , *[15](#page-14-0)* , *[20](#page-19-0) , [21](#page-20-0)* , *[25](#page-24-0) , [26](#page-25-0)* , *[31](#page-30-0)* snp2ensembl , [30](#page-29-0) snp\_test , [31](#page-30-0) subnet , [31](#page-30-0) subset\_snpMatrix , [32](#page-31-0) subvert , [32](#page-31-0)

INDEX 35

wrap\_Xy, [33](#page-32-0)